$[56]$ 

## **No. of Printed PIIQeI! 2.**

 $\frac{R}{A}$ 

## **SARDAR PATEL UNIVERSITY M.Sc. (IT) 2nd Semester Subject Code: PS02CINT04, Web Programming Date: 27/04/2015, Monday**

## **Time: 2:30 P.M. to 5:30 P.M. Total Marks: 70**

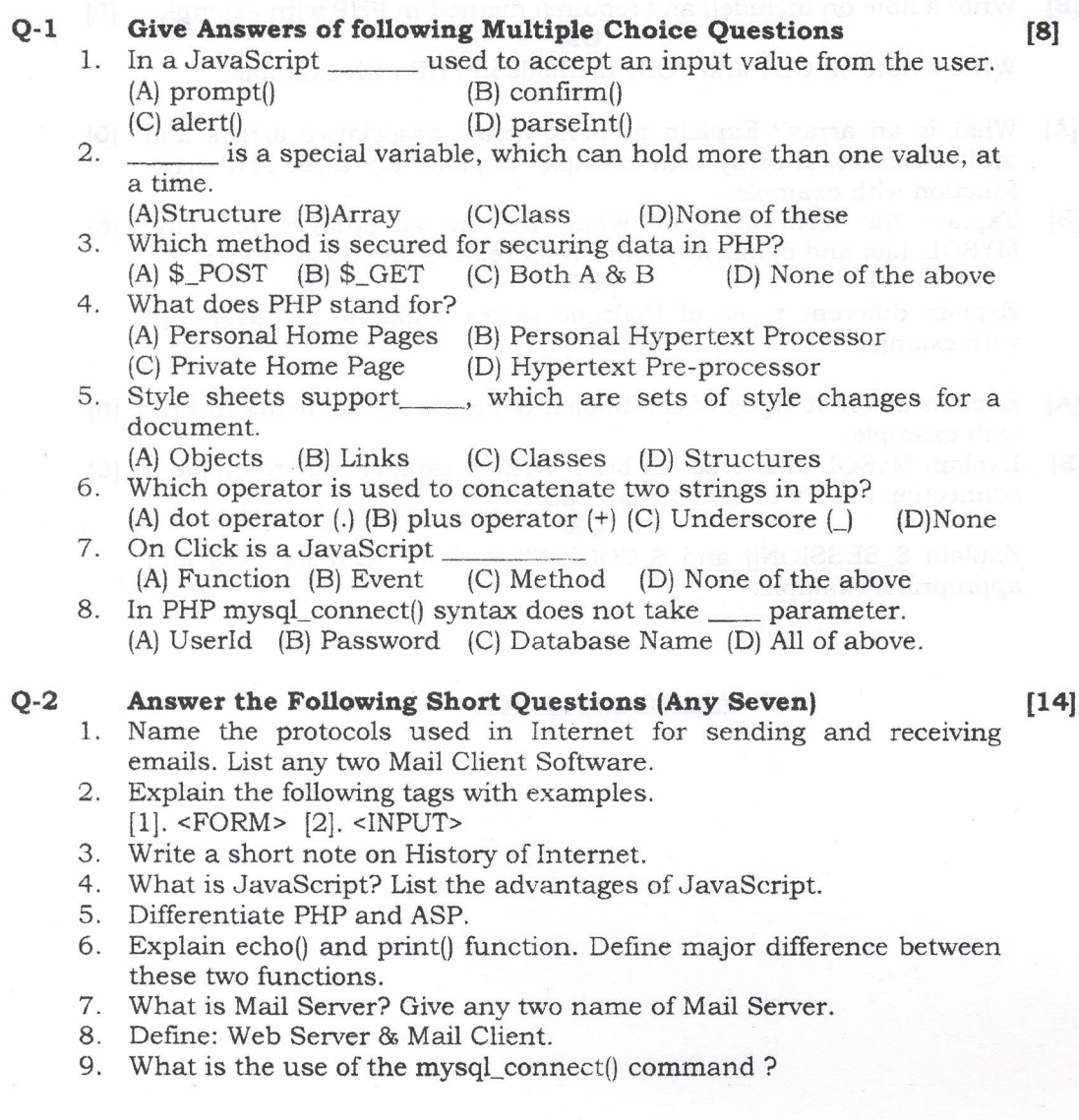

- **Q-3[A]** Explain JavaScript Document Object Structure. **[6]**
	- **[B]** Write a note on CSS with syntax and example. List and explain **[6]** attributes of CSS.

**OR**

Explain the *main* feature of PHPand JavaScript.

- **Q-4 [A]** Define Open Source Software (aSS). Explain advantages & **[6]** disadvantages of PHP.
	- **[B]** Write a note on include() and require() method in PHP with example. **[6] OR**

Write a note on GET and POST methods in PHP with example.

- **Q-S [A]** What is an array? Explain numeric array, associative arrays and **[6]** multidimensional array with example. Explain any three PHP array function with example.
	- **[B]** Explain the term MYSQL? What are the advantages of using **[6]** MYSQL.List and define any four mysql related functions in PHP.

**OR**

Explain different types of Dialogue Boxes available in JavaScript with example.

- **Q-6 [A]** Explain different types of conditional & iterative statements in PHP **[6]** with example.
	- **[B]** Explain MySQL data types in brief. Write a sample code to create a **[6]** connection of PHP to MySQL database.

**OR**

Explain \$\_SESSION[] and \$\_COOKIE[] variable with its uses and appropriate example.

## **WISH YOU ALL THE BEST**